$<<$ Windows 98

 $<<$ Windows 98

- 13 ISBN 9787302030751
- 10 ISBN 7302030758

出版时间:2000-03

页数:473

PDF

更多资源请访问:http://www.tushu007.com

, tushu007.com

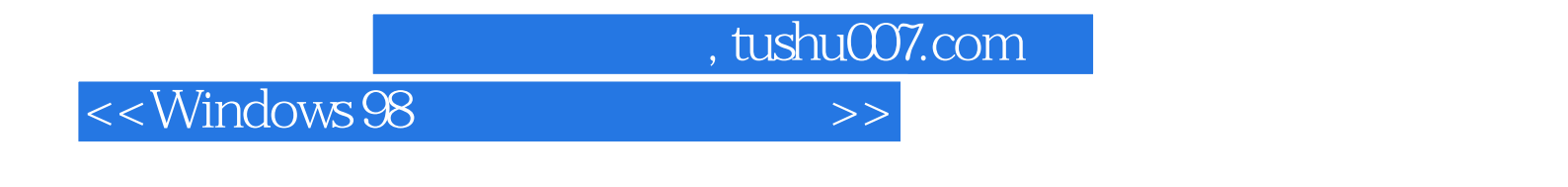

Windows 98

windows 98<br>
Person of the United States and Internet Windows 98

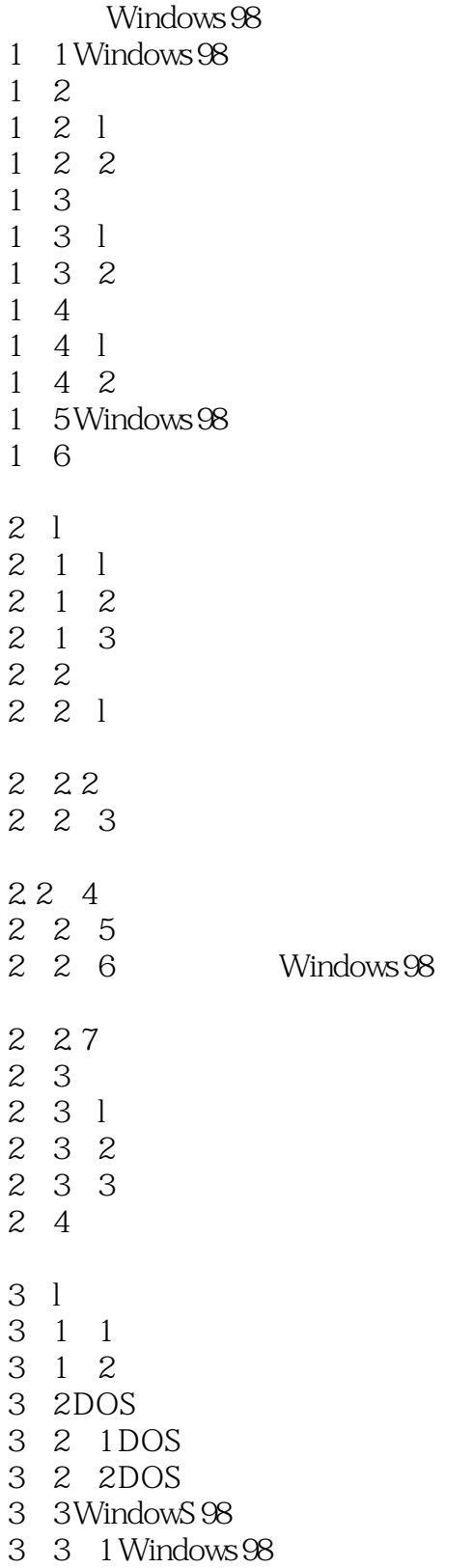

 $<<$ Windows 98

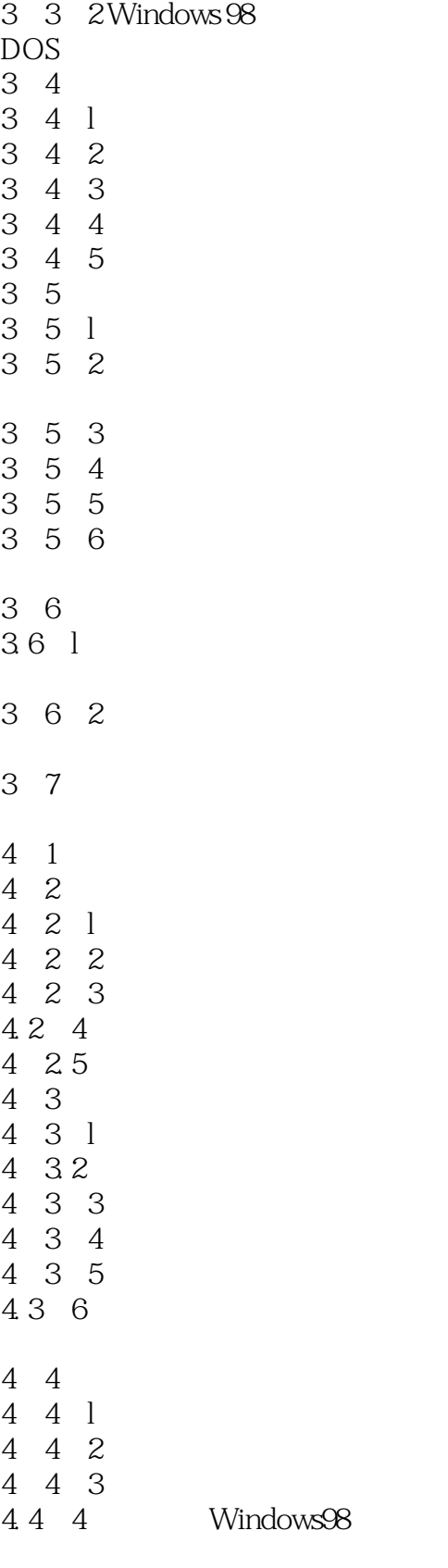

4.5

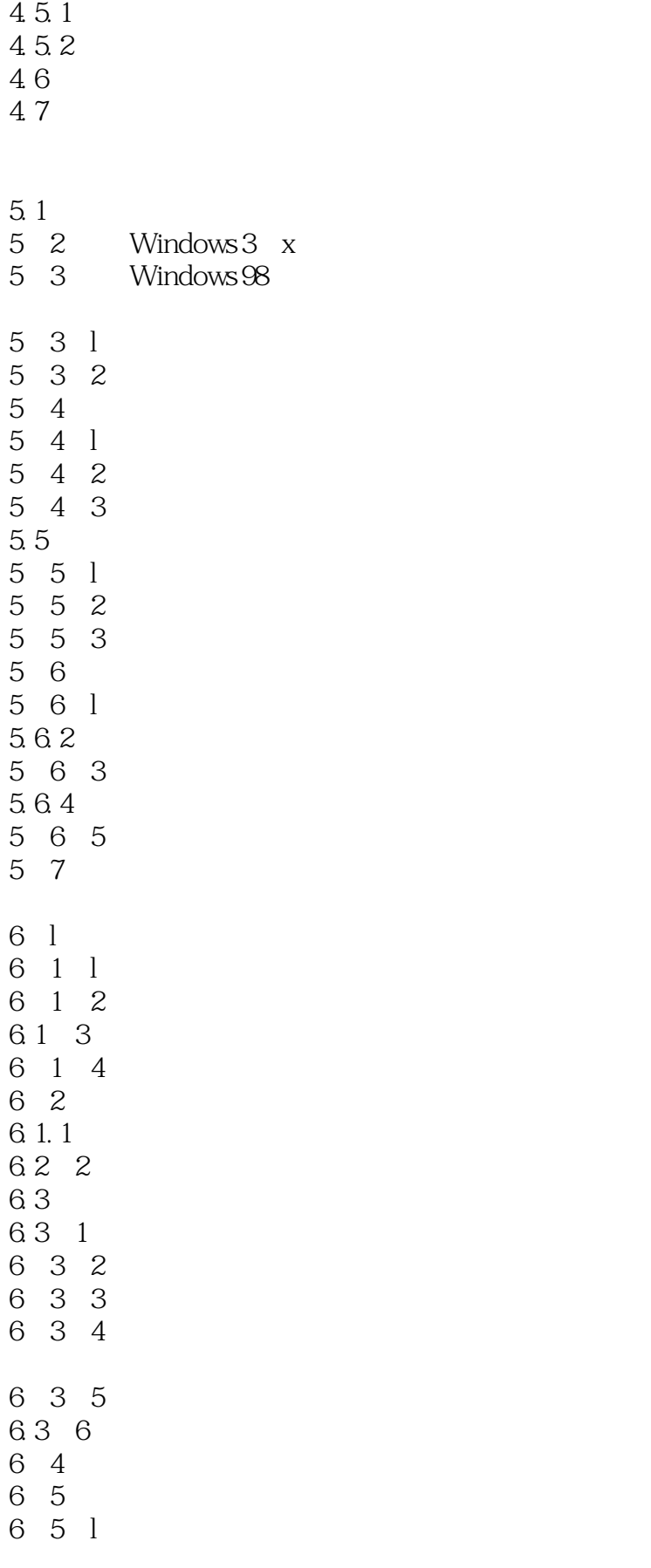

a. tushu007.com

<<Windows 98

 $\alpha$ , tushu007.com

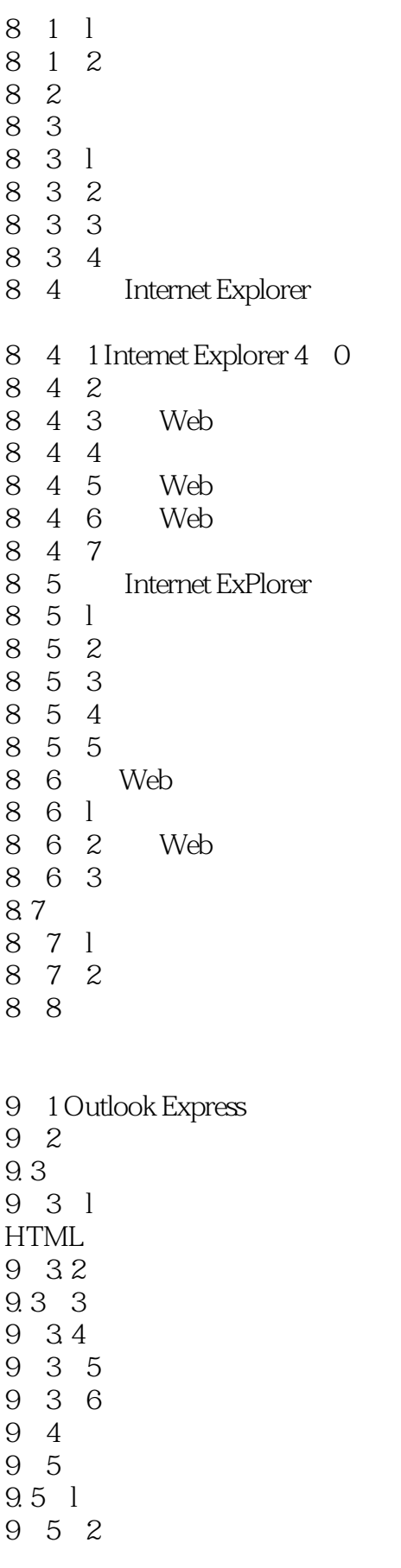

 $<<$ Windows 98

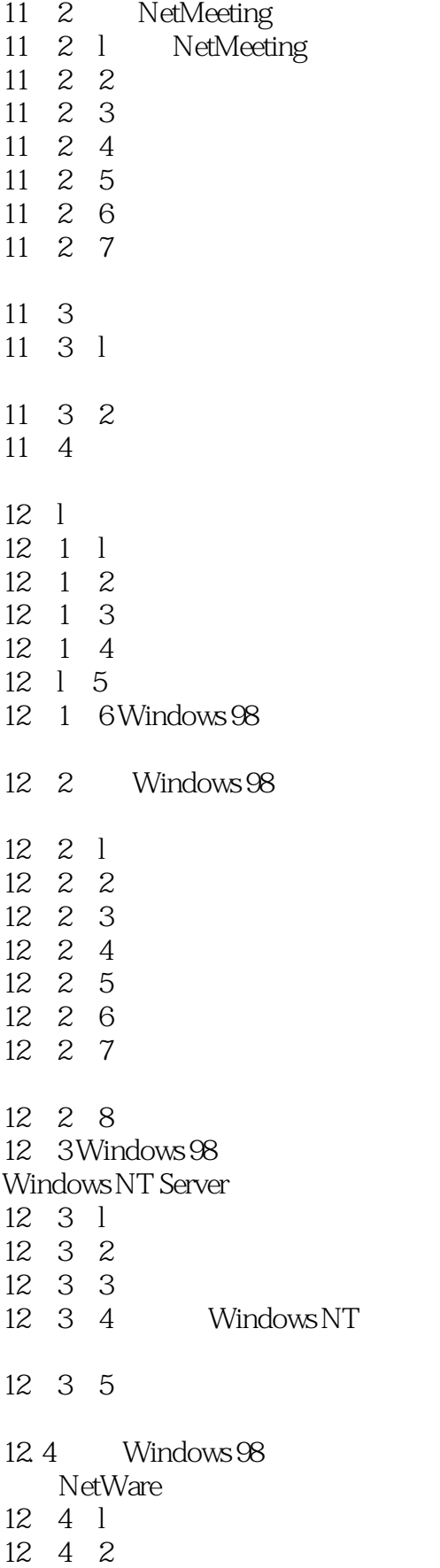

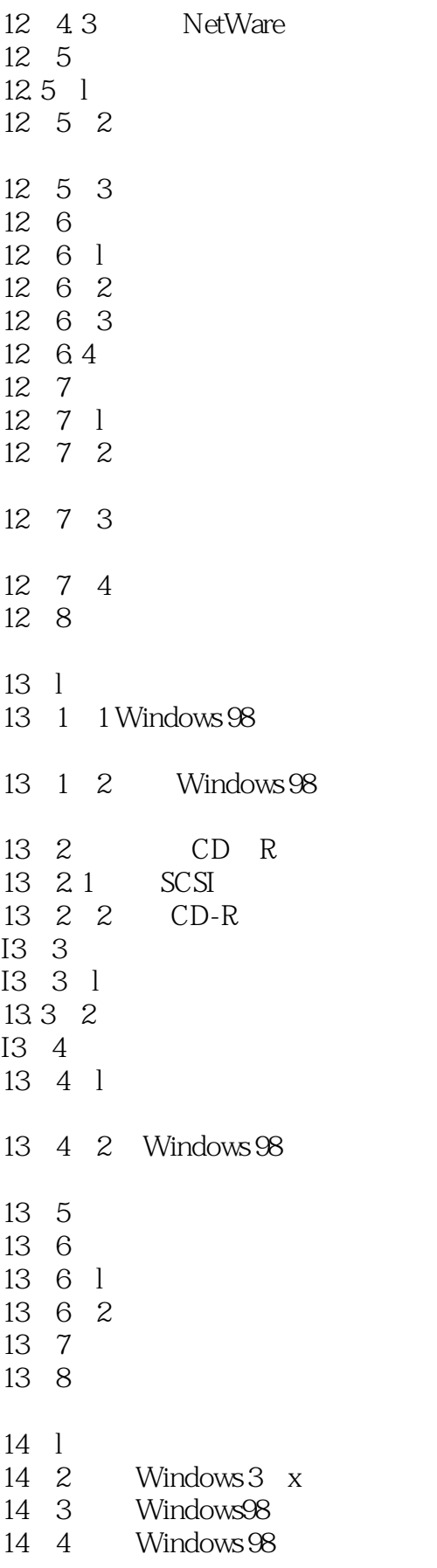

a. tushu007.com

 $<<$ Windows 98

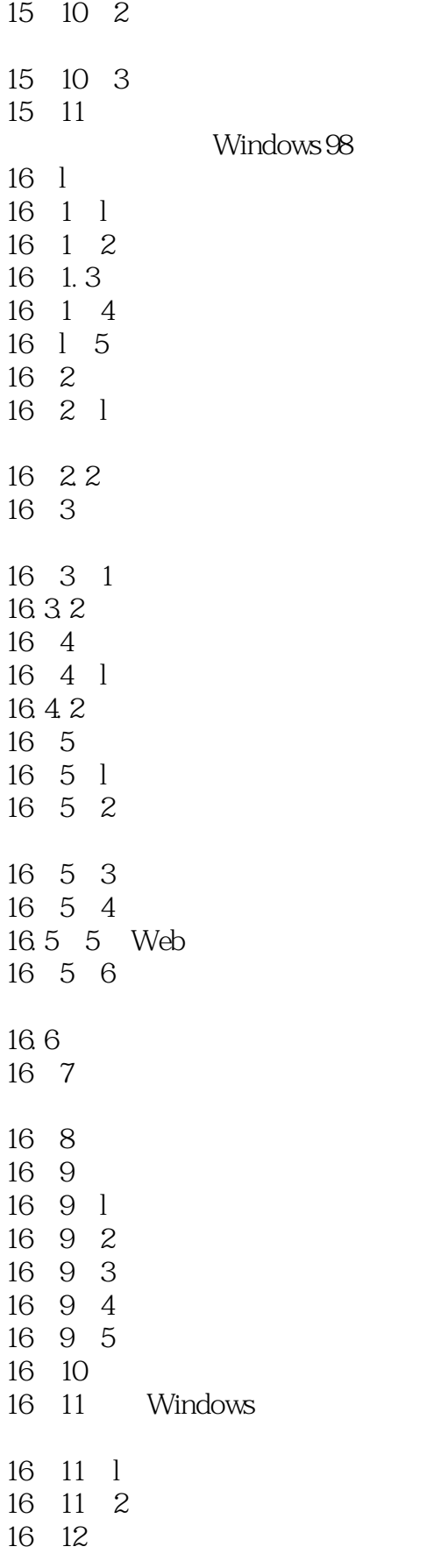

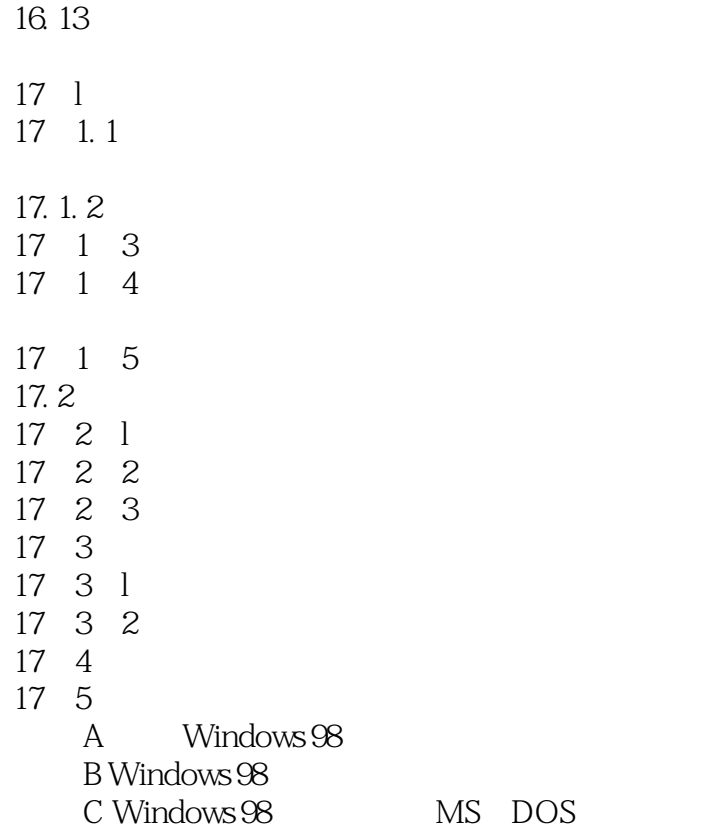

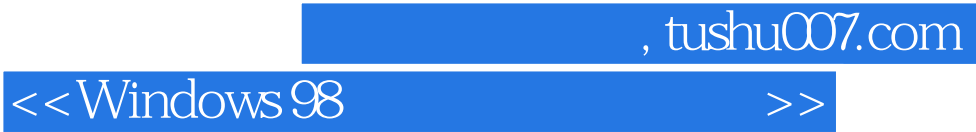

本站所提供下载的PDF图书仅提供预览和简介,请支持正版图书。

更多资源请访问:http://www.tushu007.com